## 99 Tips for Building a Functional and Profitable Website

## Here are 99 tips to create a profitable health and wellness website:

- 1. Create and reserve a domain name.
- 2. Make sure that you know what will draw visitors to your website.
- 3. Research and obtain HTML software.
- 4. Learn how to use HTML.
- 5. Design different pages of the website and how to link them.
- 6. Research the competition and use the knowledge to be better than the best.
- 7. Research and obtain a web-hosting provider.

- 8. Obtain expert help, if needed.
- 9. Research and secure URL that you want.
- 10. Know how much time and money it takes to create a website.
- 11. Be knowledgeable about coding.
- 12. Know how to change the background color of the web pages.
- 13. Set a default font on the web pages.
- 14. Add graphics to your web pages.
- 15. Test different website design options.

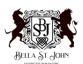

- 16. Know how to save graphic files as .jpg or .gif files and add text.
- 17. Know how to transfer the website's files to the your internet provider.
- 18. Know how to link the web pages to each other.
- 19. Learn to make tables and create the layout of the site.
- 20. Obtain a professional logo and name for the company.
- 21. Ensure that each page has your contact information (phone, email, fax).
- 22. Each page should contain a copyright notice.
- 23. Each HTML page should match the title.
- 24. List the company's city and (or) state.
- 25. Include the date the site was last updated.
- 26. The site should contain a photo of you to make you more relatable.
- 27. Include a FAQ section.
- 28. Each page should have a similar look and feel.
- 29. Each page should have a Meta tag.

- 30. Explain who you are and what makes you unique.
- 31. Explain the services that you will provide.
- 32. Explain free versus fee-based services.
- 33. List the solutions that your visitors will receive by working with you.
- 34. Show the benefits that the consumers will get from your goods or service.
- 35. Offer free products or services to attract new customers.
- 36. Have interesting links for your site's visitors.
- 37. The site should be easy to navigate.
- 38. Explain who you want to serve and why they should read more.
- 39. Have someone review the site to eliminate jargon.
- 40. The site should fit a fourteen-inch monitor without having to scroll.
- 41. View the site through several browsers.
- 42. Check the links regularly and fix those that are broken.
- 43. HTML should be validated.

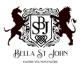

- 44. Meta tags should be verified.
- 45. Link e-mail addresses (so people can click and send you a message).
- 46. On average your page should be under 30K text and 50k graphics.
- 47. Set up an email address using the website URL name@mywebsite.com
- 48. Compress graphics for faster/better function.
- 49. Obtain a traffic report from the web hosting company regularly.
- 50. The website should look professional.
- 51. The graphics should be clear.
- 52. The website should be unique.
- 53. Each page should contain no more than two different fonts.
- 54. Use .gif files that are interfaced so that they appear faster.
- 55. ALT tags should be used.
- 56. Use colors that can be properly displayed by all browsers.
- 57. Choose the colors that speak to your clientele.

- 58. The site should have a theme.
- 59. Name the links in a way that all users of the site will understand them.
- 60. Site users should be able to find what they are looking for in 3 clicks or less.
- 61. No single page should contain more than six options.
- 62. The site should contain an index.
- 63. Use image maps.
- 64. Guide visitors on how to use the site or what they should see next.
- 65. Use buttons to go back, forward, to the top of the page, and to the home page.
- 66. The site should contain a functional and user-friendly search engine.
- 67. Avoid blind alleys on the site.
- 68. Get multiple people to view the site and offer constructive criticism.
- 69. View the site in its entirety to make sure it works well.
- 70. Offer the consumer multiple ways of purchasing products or services.

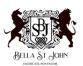

- 71. Present services in a way that makes people want them.
- 72. Purchasing should be an easy process.
- 73. Use a secure server.
- 74. Use real time to process transactions by credit cards.
- 75. Include customer testimonials.
- 76. The site should have a satisfaction guarantee.
- 77. Tout your expertise on the site it is a marketing tool.
- 78. Build credibility by offering articles, mp3 recording or video.
- 79. Use self- tests or checklists to sell products or services.
- 80. Use meta tags correctly.
- 81. The site should offer a place for people to recommend the site to others.
- 82. The site should be listed on search engines.
- 83. Offer a way for people to sign up for updates, information or free gifts.
- 84. Link yourself with similar businesses.

- 85. Monitor the site on search engines.
- 86. Join a web ring.
- 87. Use an email signature to refer others to the website.
- 88. Direct people to the website using brochures or business cards.
- 89. Join an association that includes a listing to the site.
- 90. Include free teleclasses as a gift in exchange for email addresses.
- 91. Offer a newsletter that people can sign up for online.
- 92. Use polls or surveys to make the site interactive.
- 93. Offer a chat room on the site.
- 94. Offer a discussion board
- 95. Use auto-responder to send free reports, etc.
- 96. Introduce yourself with video or audio.
- 97. Offer referrals for the viewers of the site.
- 98. Offer viewers useful links.
- 99. Express your personality on the site.

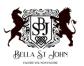